## THE UNIVERSITY OF TENNESSEE **GUEST TRAVELER WORKSHEET**

Use this worksheet to gather information to record a guest traveler in IRIS.

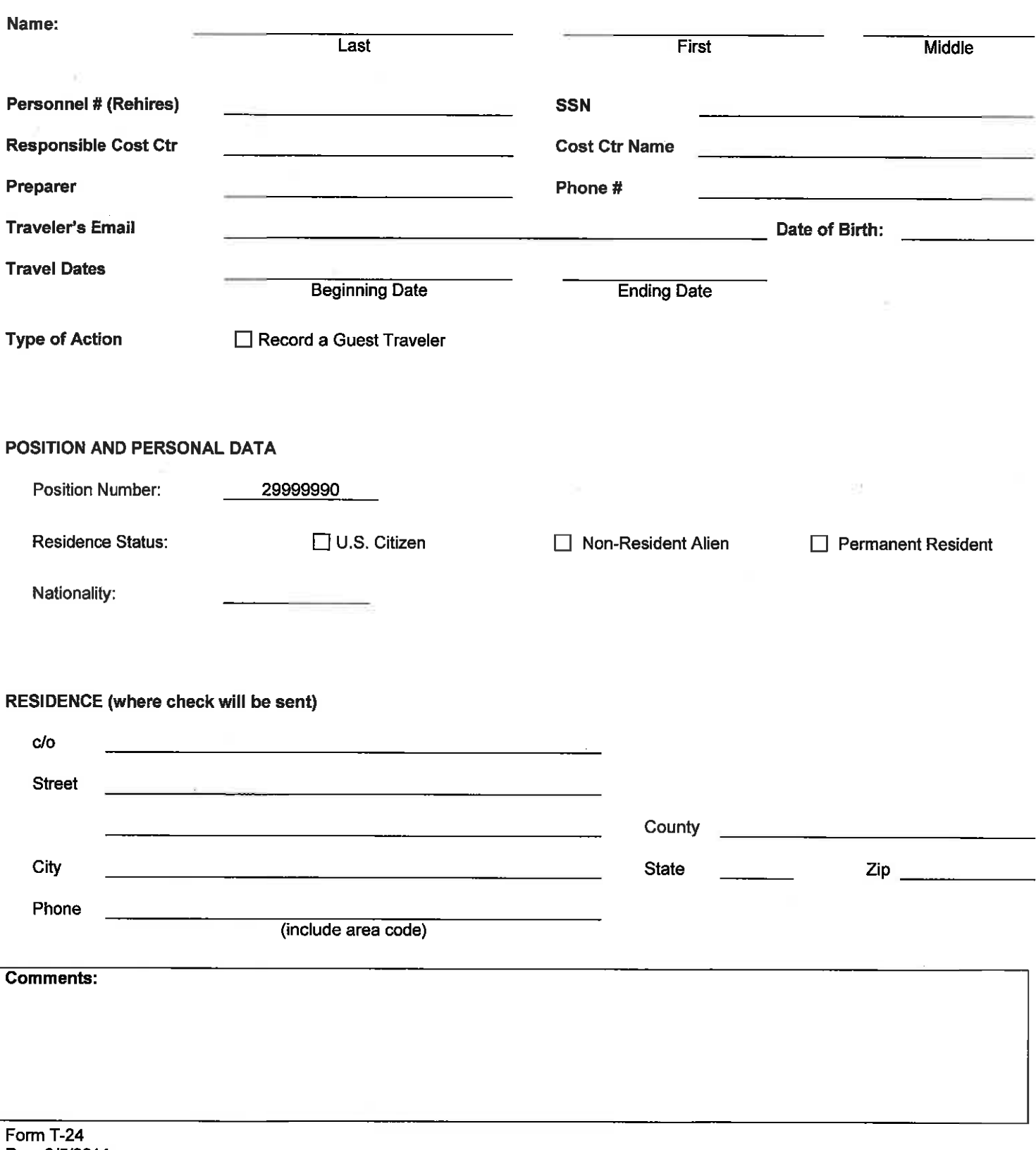